## **Update PhoneCalls**

This document describes the UnifiedAPI requests that update phone calls.

## Update PhoneCall requests

The requests below enable you to update an existing phone call. The following action are available:

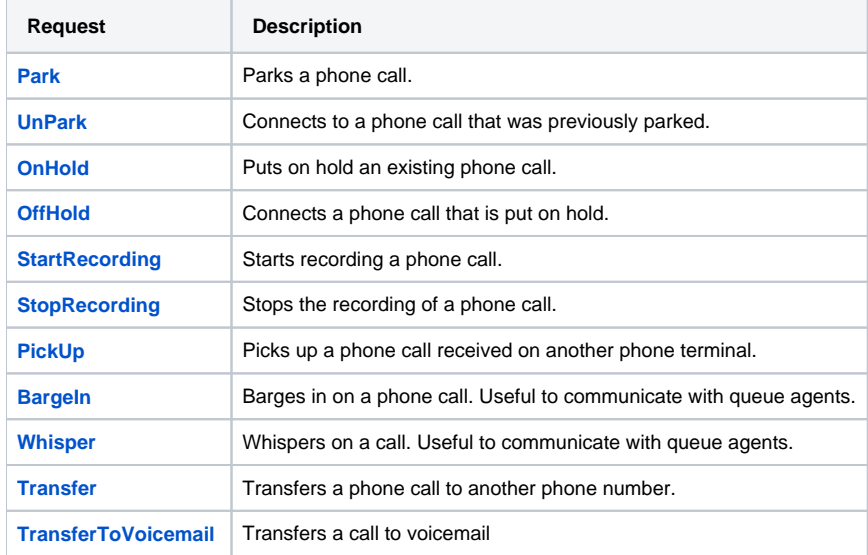

Related Topics [Create PhoneCalls](https://wiki.4psa.com/display/VNUAPI30/Create+PhoneCalls)

[List PhoneCalls](https://wiki.4psa.com/display/VNUAPI30/List+PhoneCalls)

[Delete PhoneCalls](https://wiki.4psa.com/display/VNUAPI30/Delete+PhoneCalls)